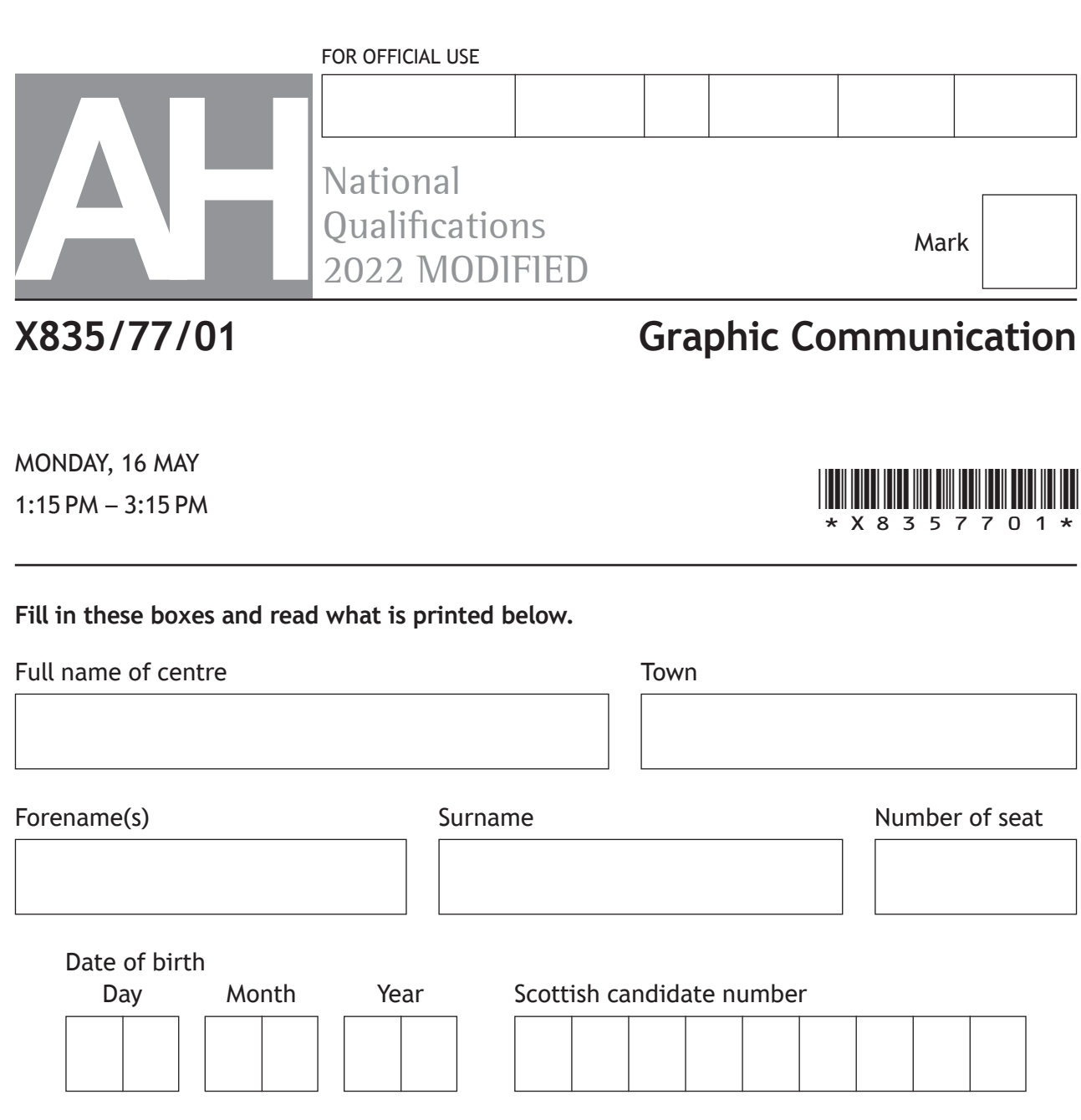

**Total marks — 80**

Attempt ALL questions.

All dimensions are in mm.

All technical sketches and drawings use third angle projection.

You may use rulers, compasses or trammels for measuring.

In all questions you may use sketches and annotations to support your answer if you wish.

Write your answers clearly in the spaces provided in this booklet. Additional space for answers is provided at the end of this booklet. If you use this space you must clearly identify the question number you are attempting.

Use **blue** or **black** ink.

Before leaving the examination room you must give this booklet to the Invigilator; if you do not, you may lose all the marks for this paper.

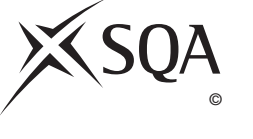

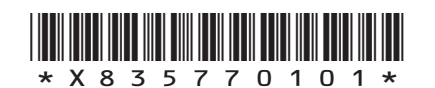

DO NOT WRITE IN THIS MARGIN

**1.** An invitation to the 50<sup>th</sup> anniversary of the Golden Camera film and television awards is shown below.

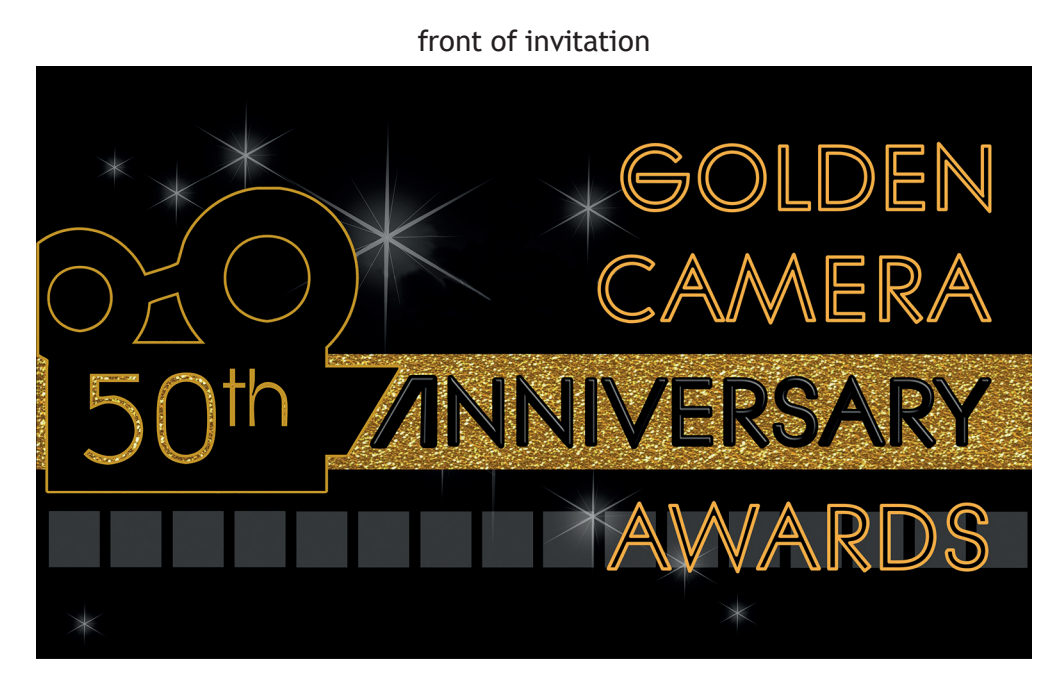

back of invitation

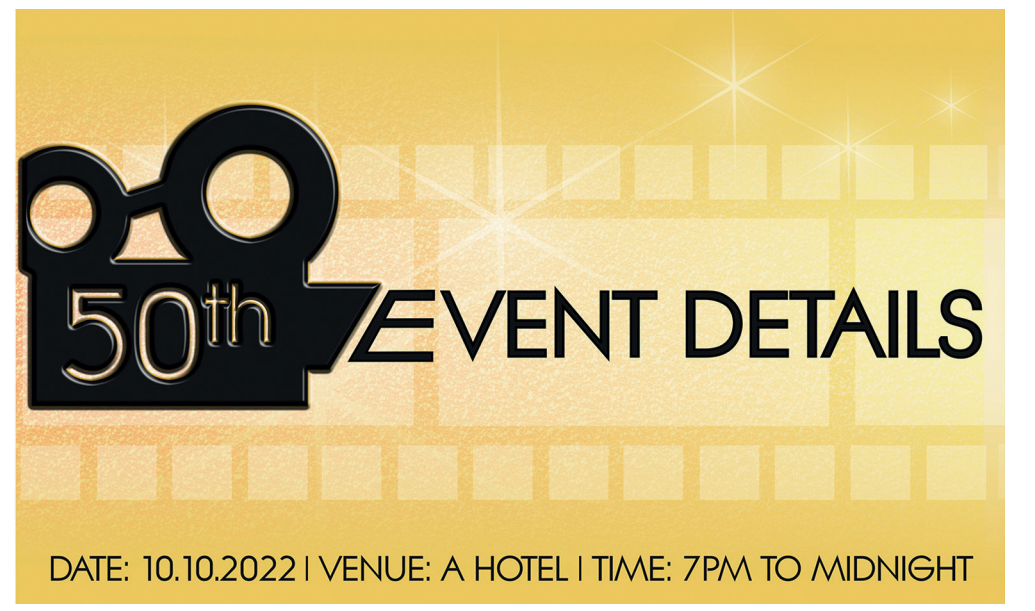

This is an extract of the invitation design brief:

The invitation must be made eye-catching through the use of contrast, exude luxury and link clearly with the 50th anniversary celebration. The design should show that the event is relevant to the modern era but pay homage to the golden age of film. The black silhouette is to be embossed with the brand logo and the gold areas should include matt, gloss and textured finishes.

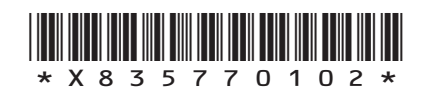

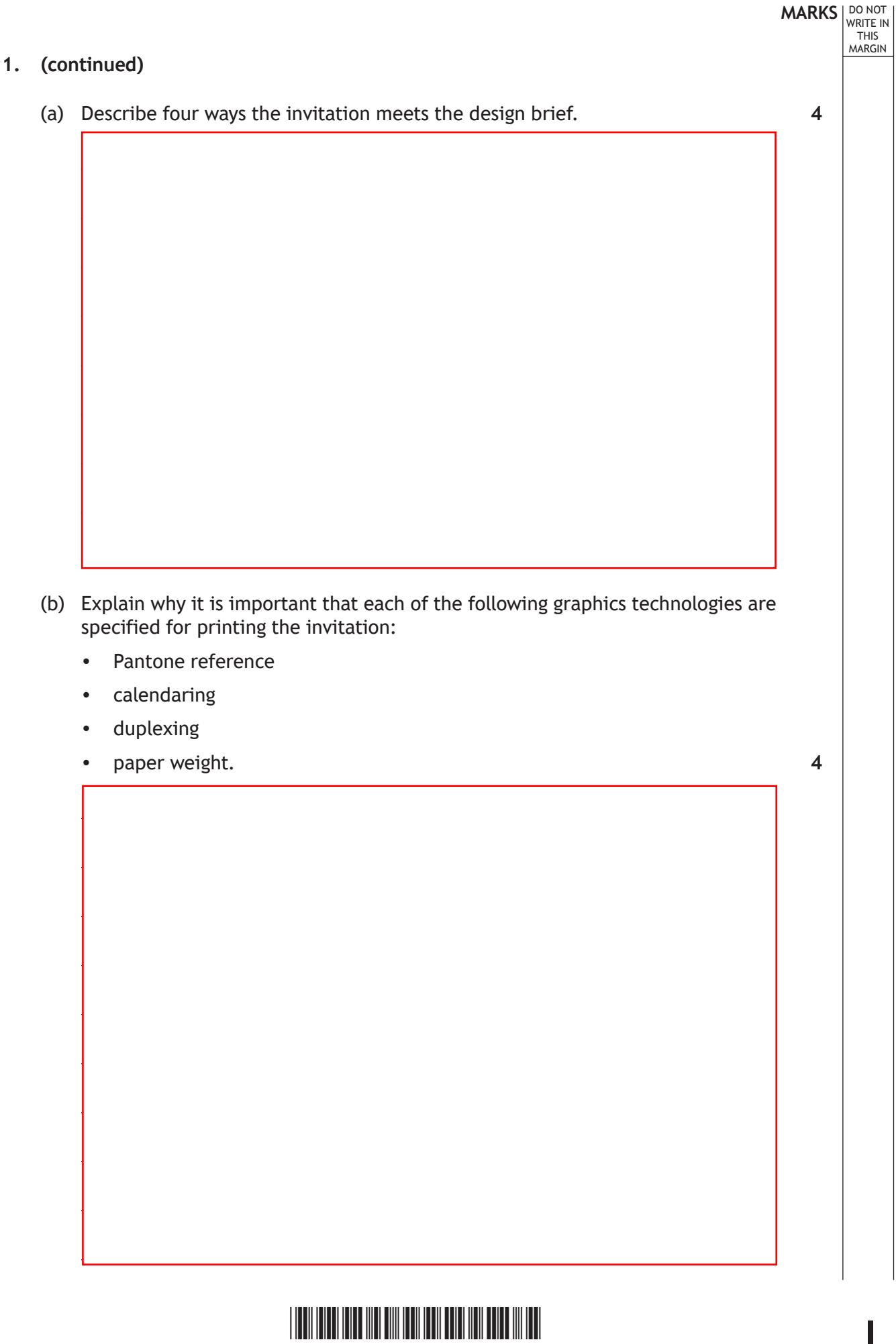

 $\overline{\mathbb{F}}$ 

 $\Box$ 

 $* \times 83577010$ 

# **MARKS DO NOT
WRITE IN** <br>
THIS
MARGIN

**2.** A 3D CAD model of a reusable cup is shown below. It consists of a cup, a lid and a detachable straw.

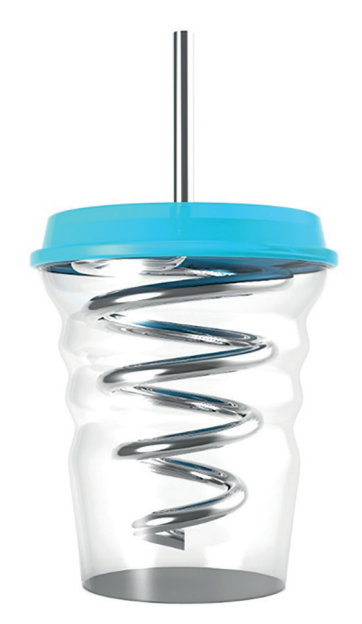

Refer to **supplementary sheet 1 for use with question 2 (a)**.

(a) Describe the 3D CAD modelling techniques used to create the **straw**. Refer to the dimensions in your answer. You may use sketches to support your answer. **8**

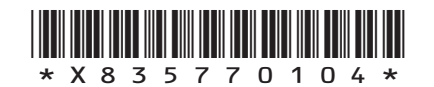

### **2. (a) (continued)**

DO NOT WRITE IN THIS MARGIN

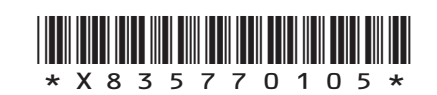

**[Turn over**

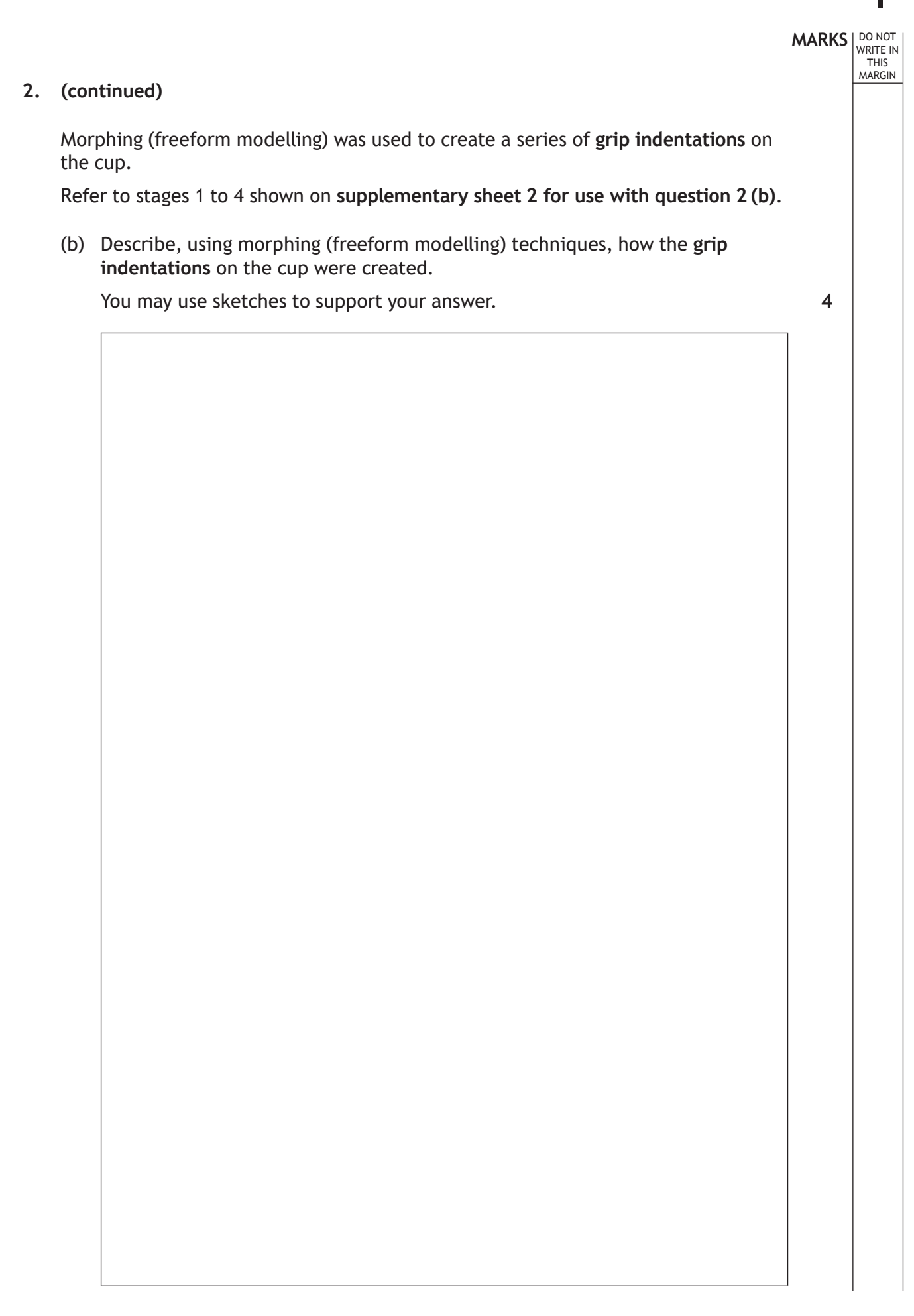

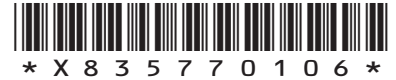

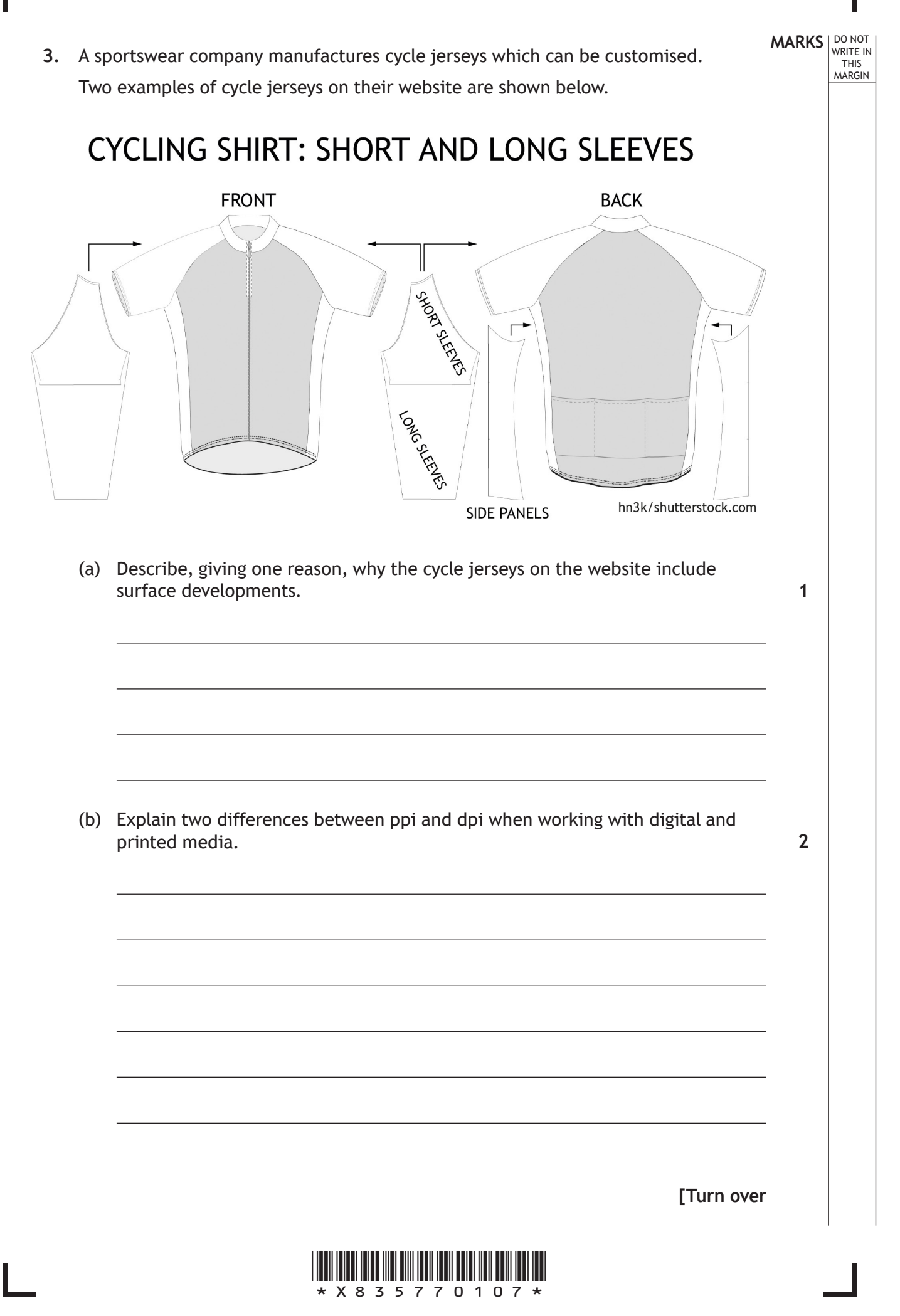

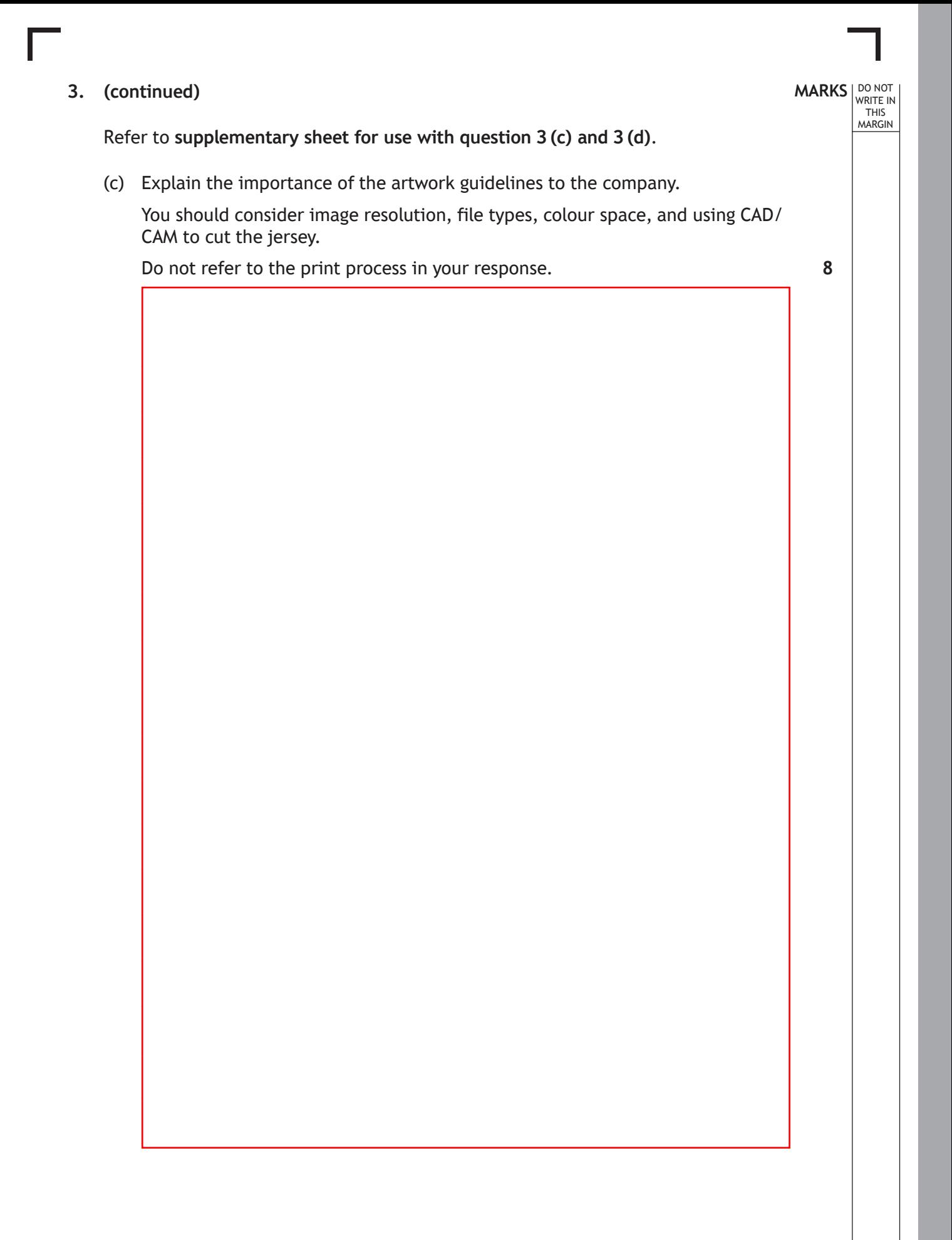

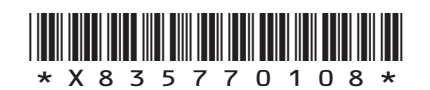

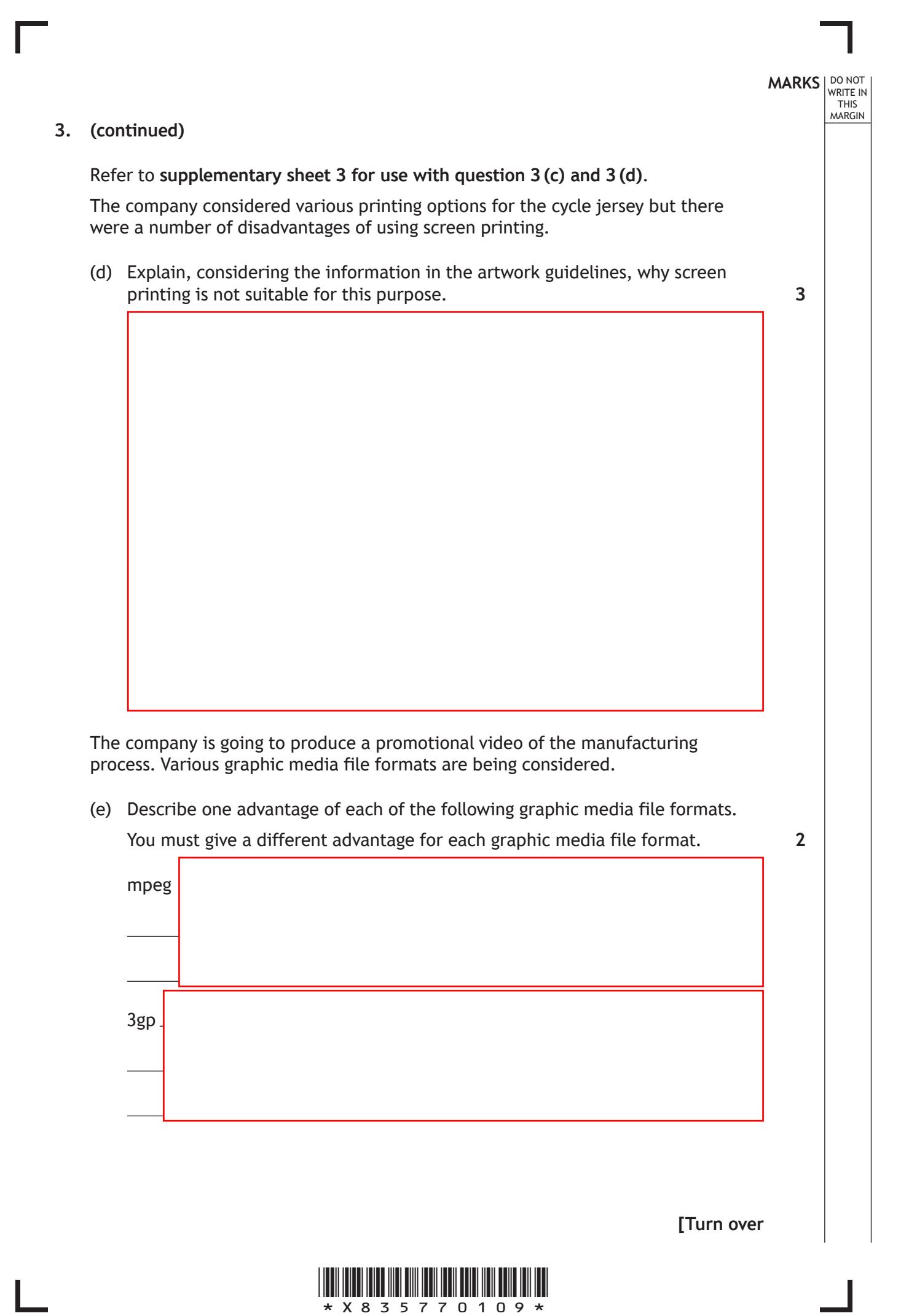

**4.** A commercial interior design company has designed the office shown below. One of the company's designers produced the 3D model shown in **Image 1**.

**MARKS DO NOT
WRITE IN** <br>
THIS
MARGIN

**6**

**Image 1**

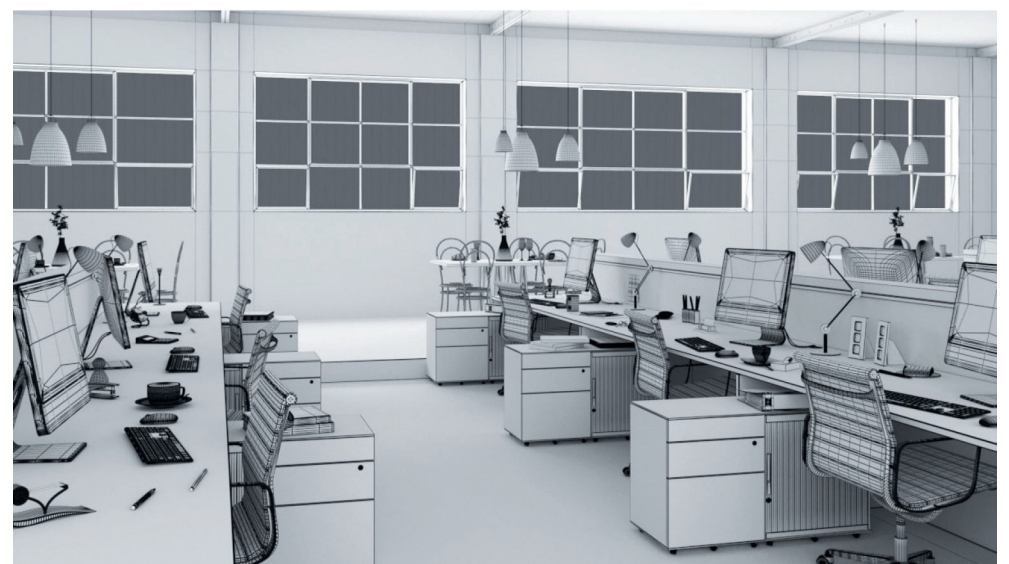

The designer then applied illustration techniques to the 3D model shown in **Image 2**.

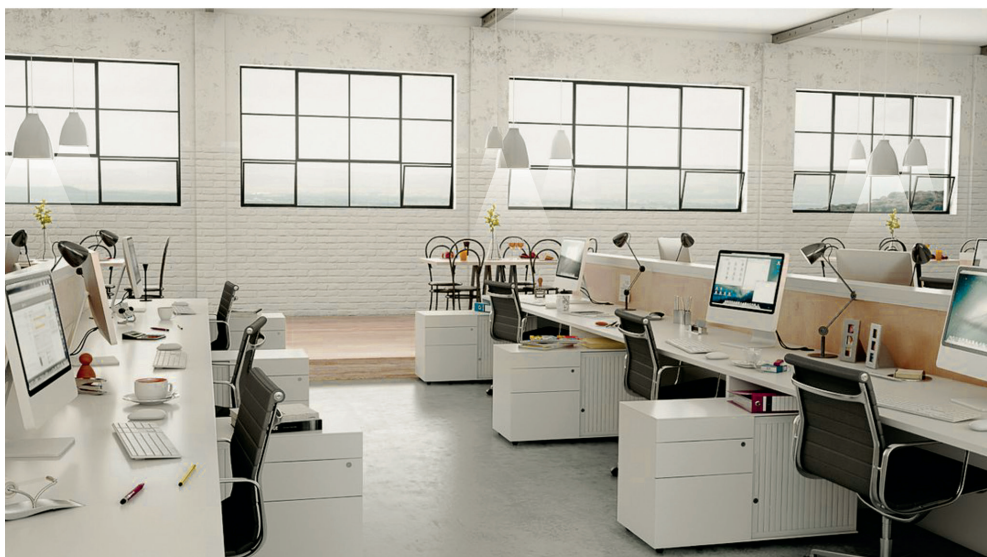

**Image 2**

(a) Identify three different illustration techniques, other than applied lighting and HDRI, and describe how they have been used to enhance **Image 2**.

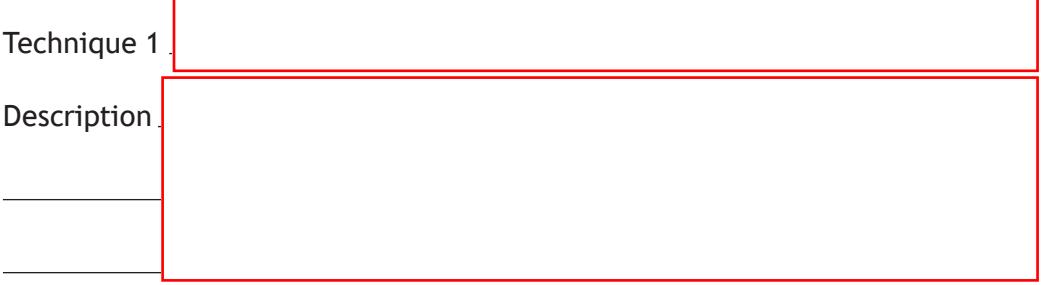

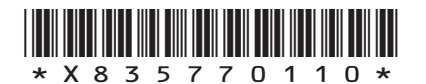

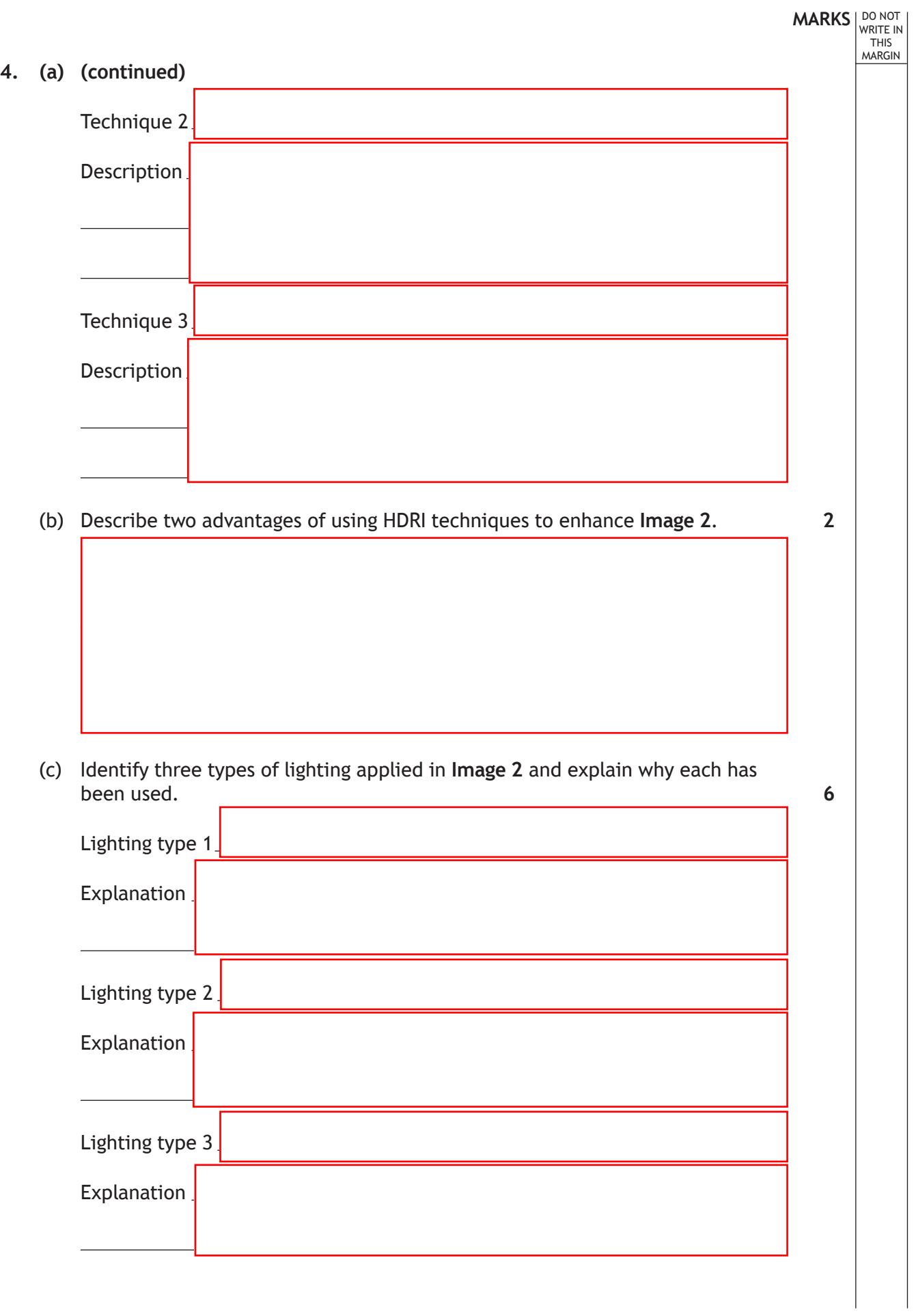

T

 $\mathbb{R}^{\mathbb{Z}}$ 

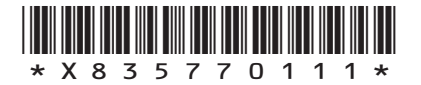

**5.** A construction company is designing and building the road junction shown in the graphic below.

DO NOT WRITE IN THIS MARGIN

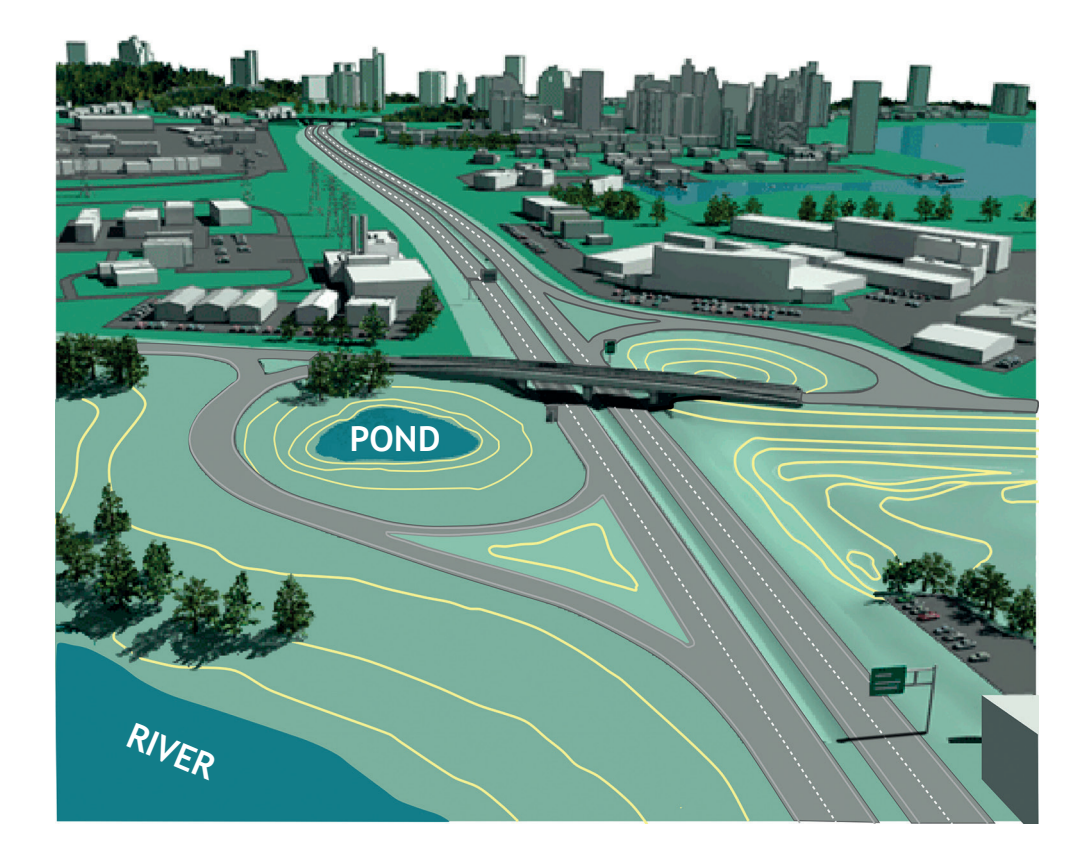

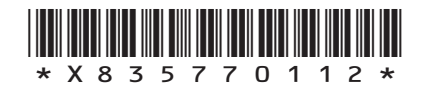

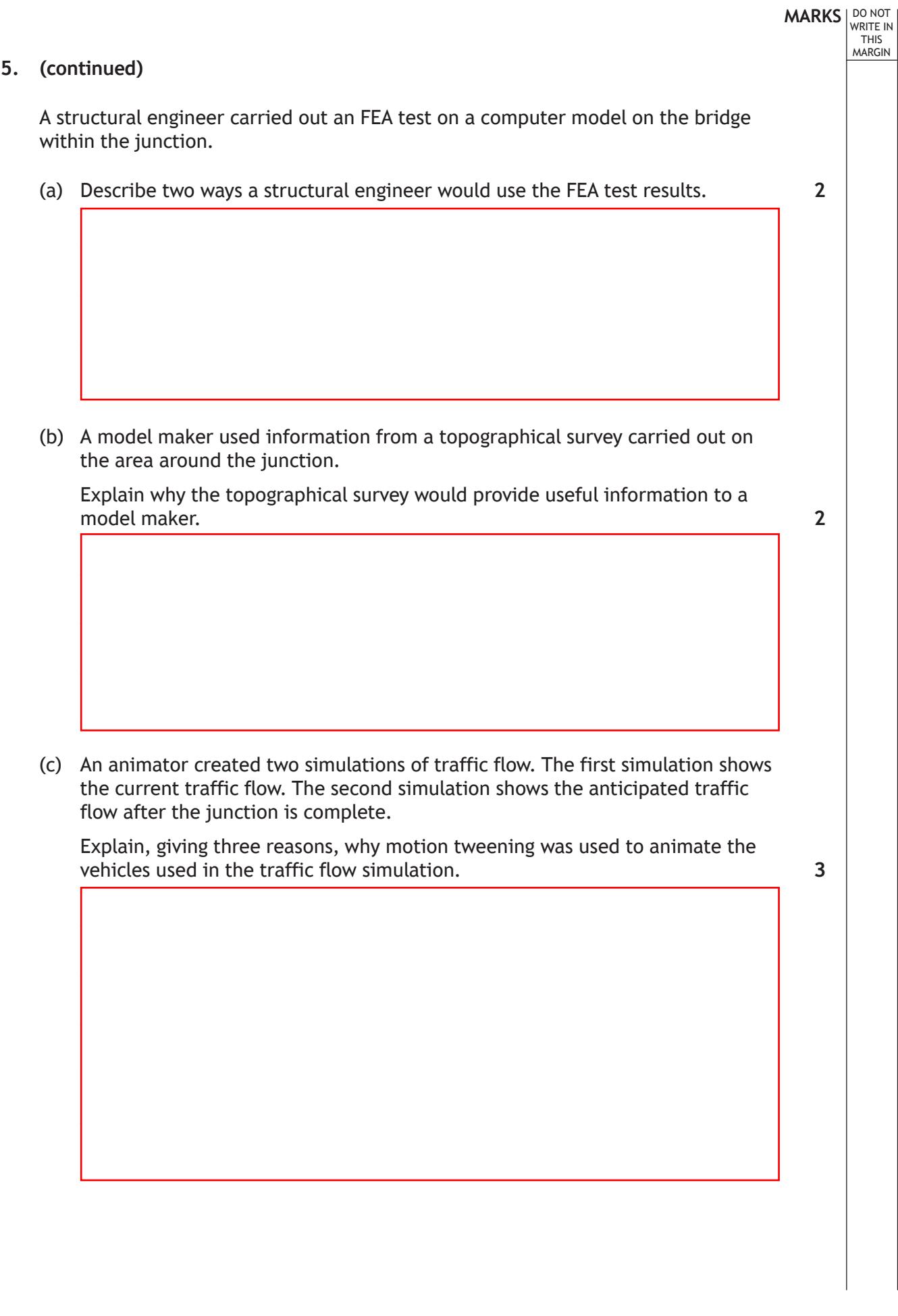

T

L

 $\frac{1}{2}$  × × 8 3 5 7 7 0 1 1 3 \*

**MARKS DO NOT WRITE IN**<br>
WRITE IN **6.** A pizza company are introducing interactive screens for ordering instore as shown below.  $SL$ WELCOMEN  $\mathbb{R}$ **CONTROL**  $(\times$ f  $\overline{\mathbf{C}}$ interactive screen before use **c**ompany logo WELCOME!! am  $\blacksquare$ ∕€ interactive screen during use (a) Explain why the interactive screen has been designed to be easy to navigate. **3**

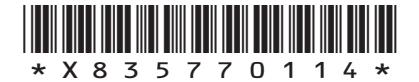

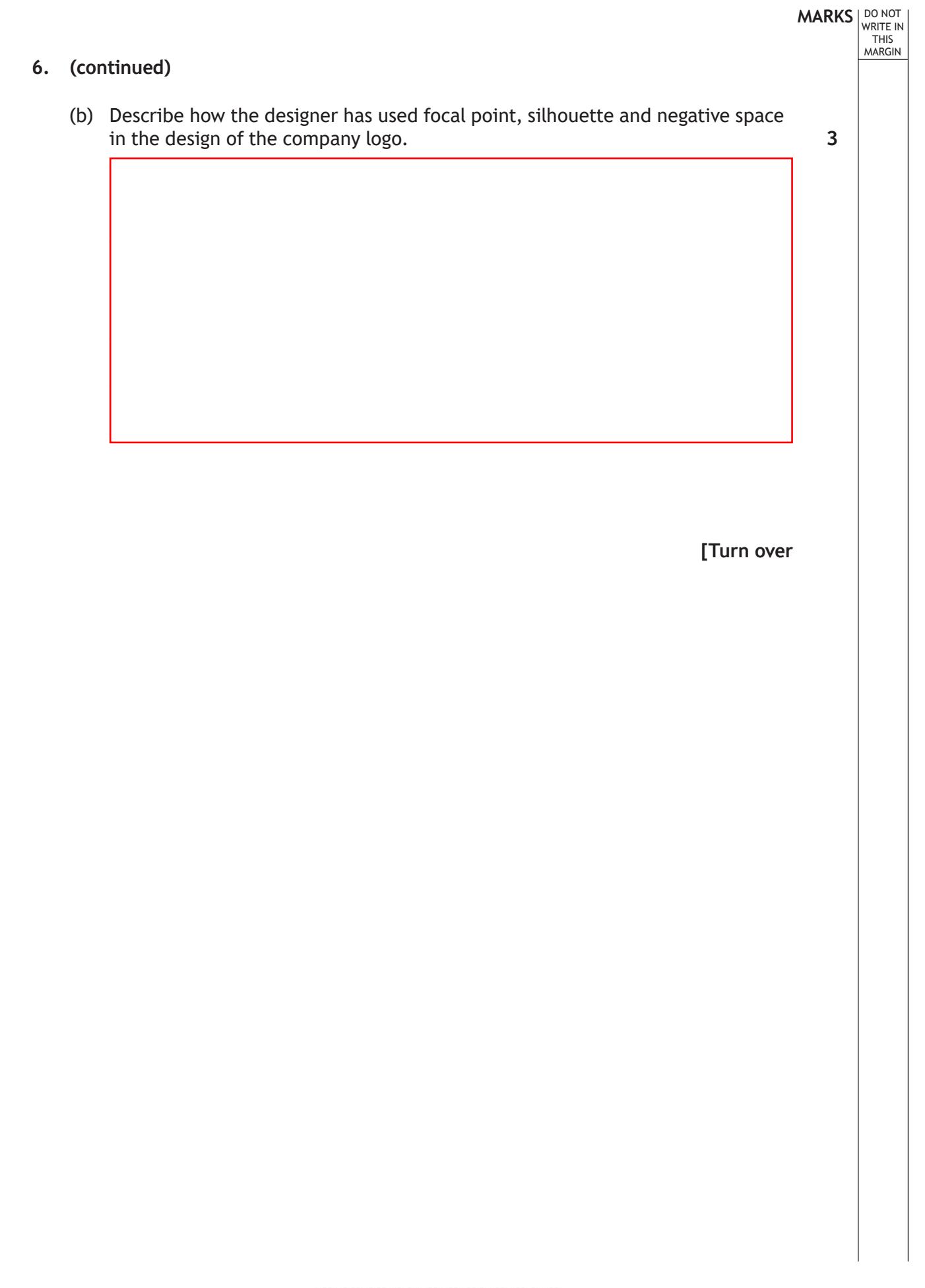

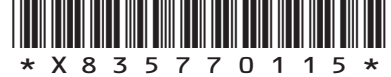

### **6. (continued)**

Two images from the interactive screen are shown below.

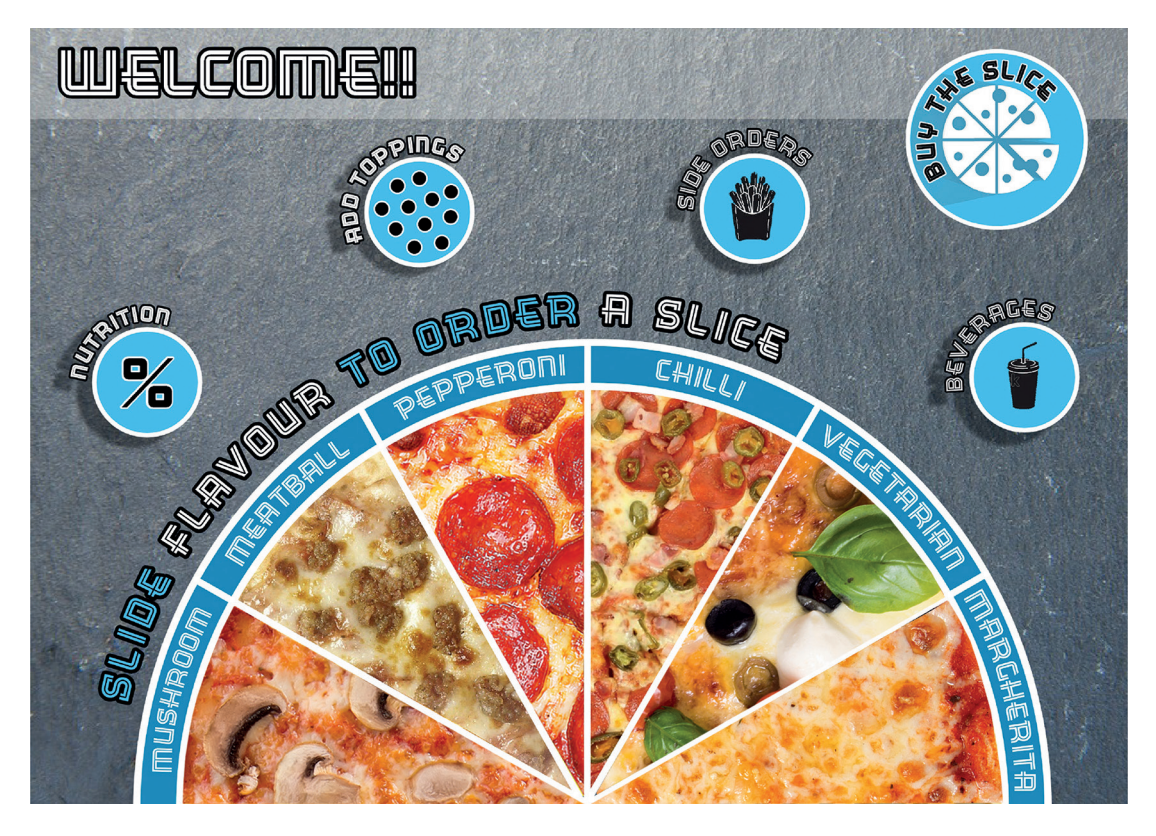

DO NOT WRITE IN THIS MARGIN

**Image A** Interactive screen before use

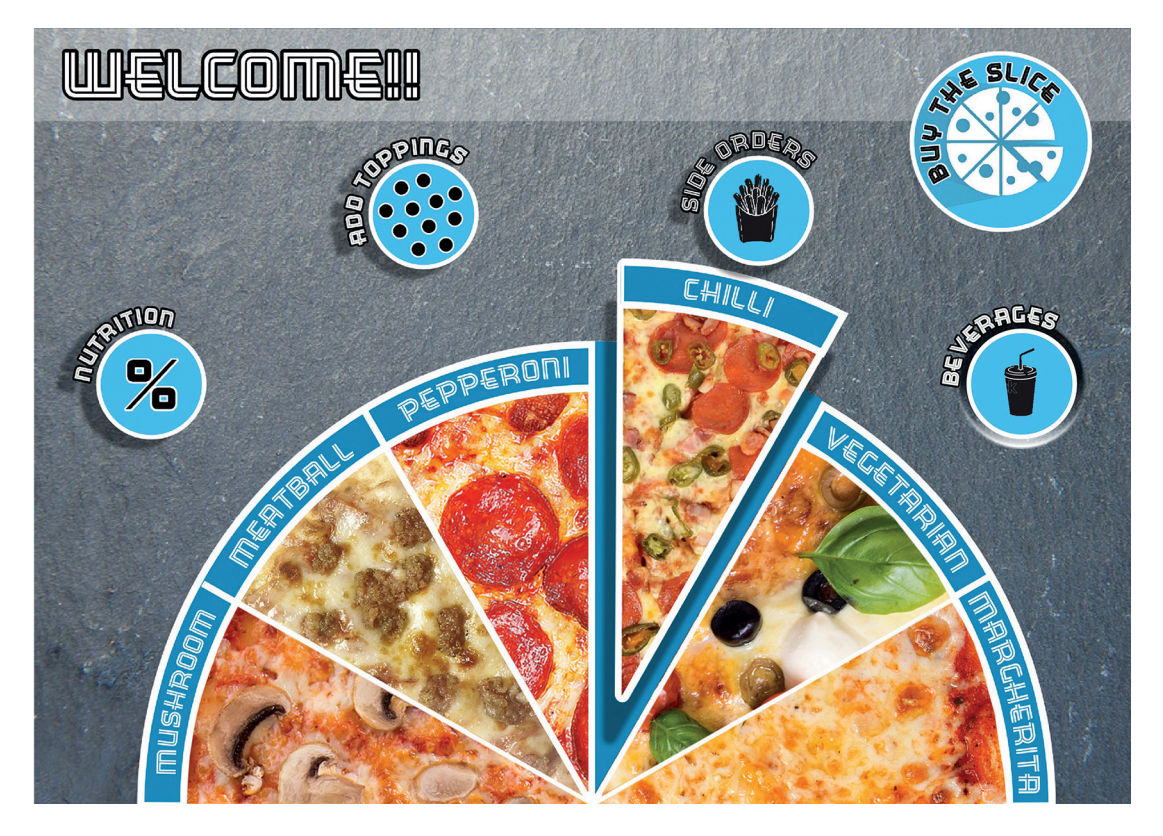

**Image B** Interactive screen during use

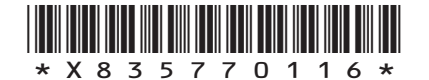

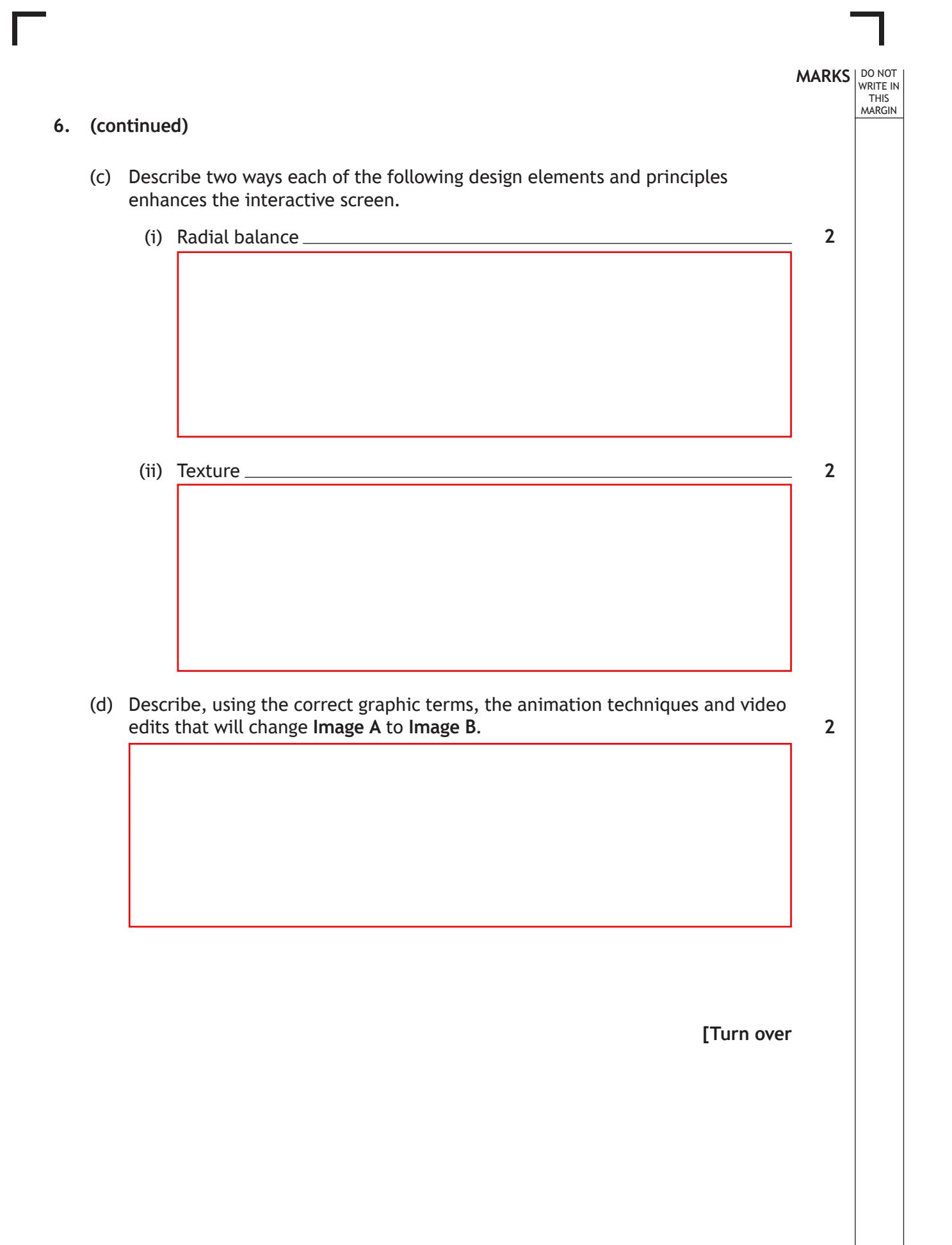

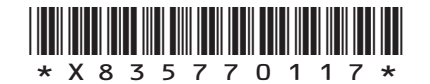

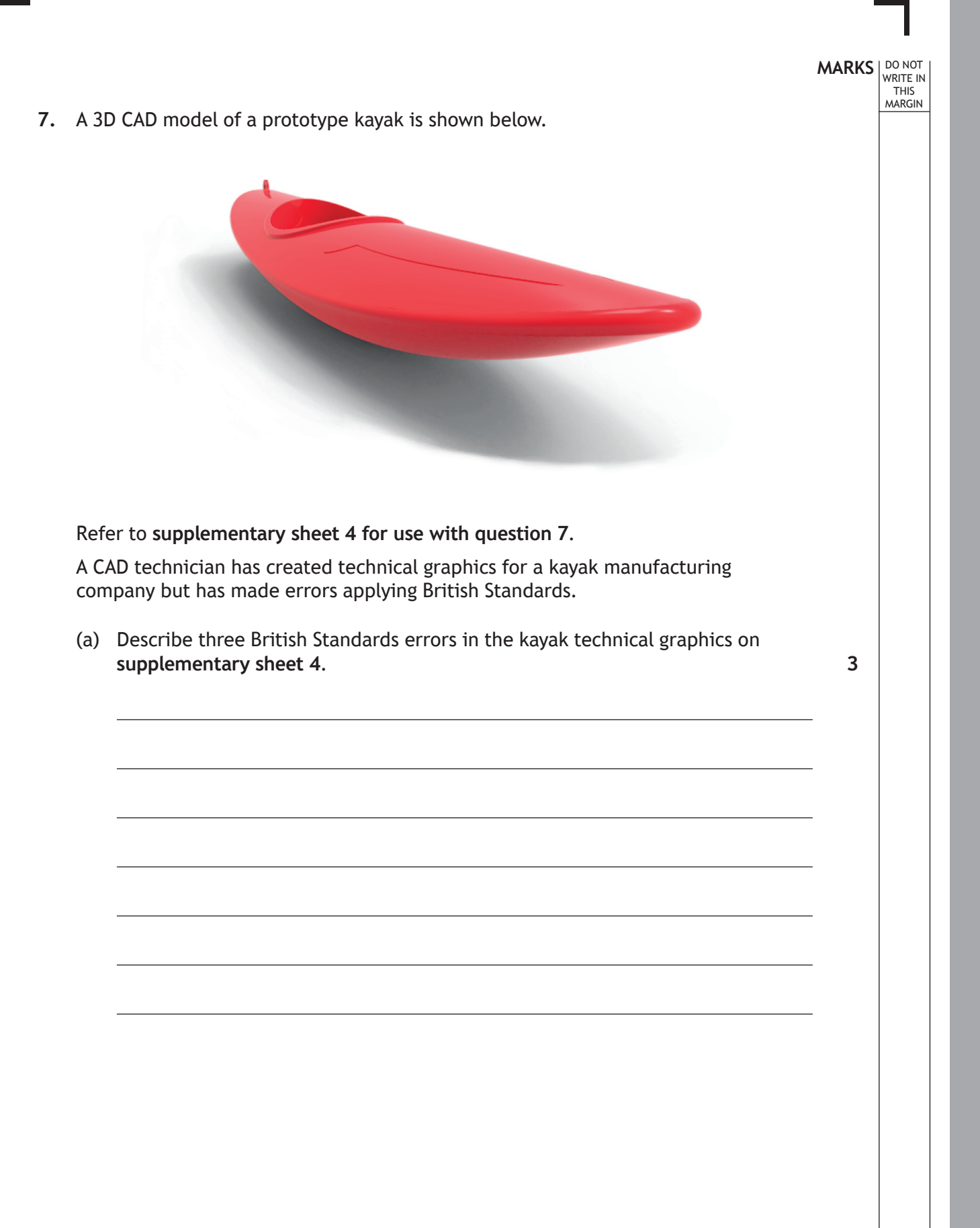

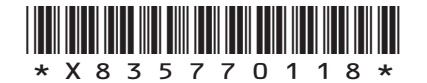

#### **7. (continued)**

**2**

(b) (i) Describe how a 2D CAD sketch constraint was used to create the rope attachment point.

Refer to the dimensions in your answer.

You may use sketches to support your answer.

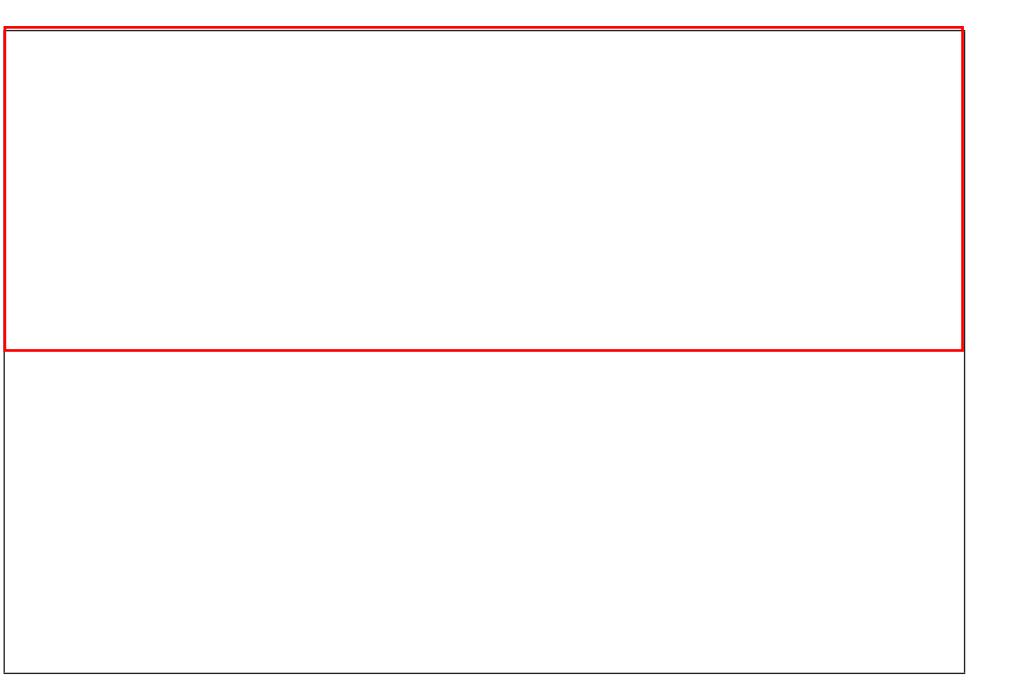

The cockpit coaming feature has a fillet that changes from 2 to 6 mm and back again.

(ii) Describe the 3D CAD modelling technique used to create this feature and how it was applied.

Refer to the dimensions in your answer.

You may use sketches to support your answer.

**2**

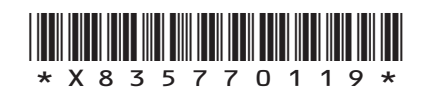

#### **7. (continued)**

The manufacturing company has written about the prototype kayak in its literature.

The prototype kayak was put through a rigorous series of tests. Using our state-of-the-art technology, we were able to show the kayak's improved performance and the kayaker's full range of movement when they descended our specially designed course.

The company used a range of graphic technologies in the design and testing of the prototype kayak.

(c) (i) Describe how CFD digital testing could be used in the design of the prototype kayak.

**2**

**2**

(ii) Describe how motion capture technology was used by the manufacturing company.

**[END OF QUESTION PAPER]**

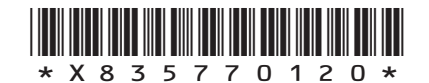

# **MARKS DO NOT
WRITE IN** <br>
THIS
MARGIN

#### **ADDITIONAL SPACE FOR ANSWERS**

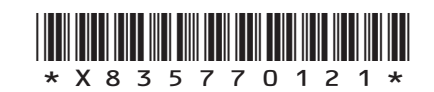

# **MARKS DO NOT
WRITE IN** <br>
THIS
MARGIN

#### **ADDITIONAL SPACE FOR ANSWERS**

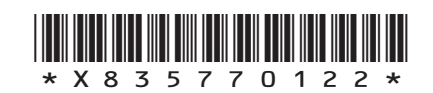

**[BLANK PAGE]**

Γ

 $\mathbf{L}$ 

**DO NOT WRITE ON THIS PAGE**

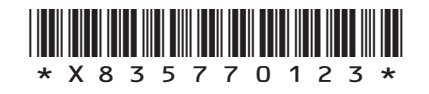

## **[BLANK PAGE]**

### **DO NOT WRITE ON THIS PAGE**

*Acknowledgement of copyright*

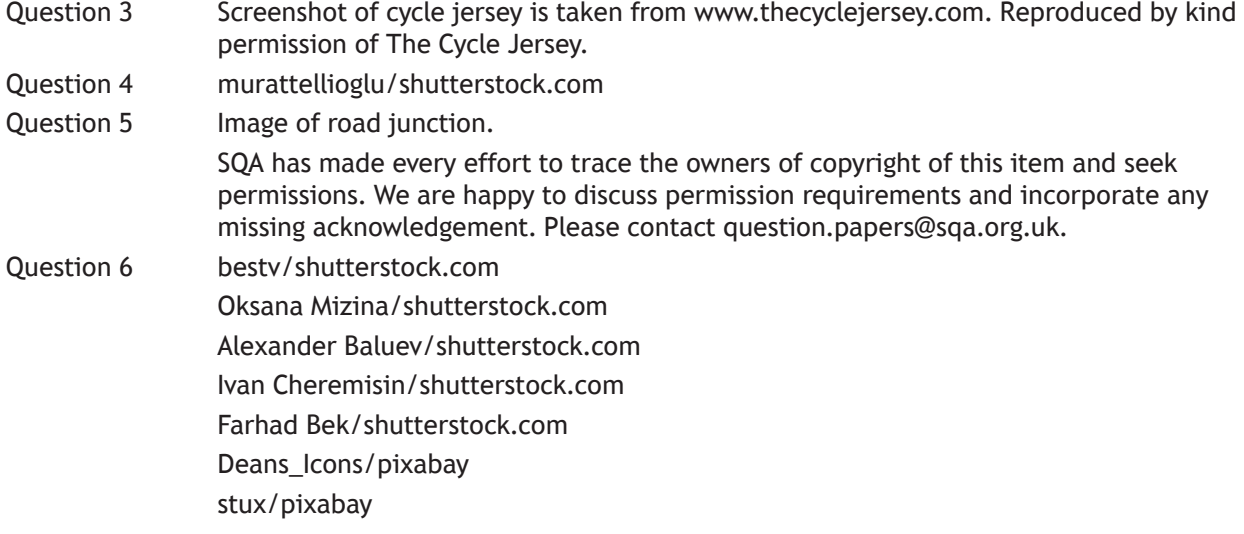

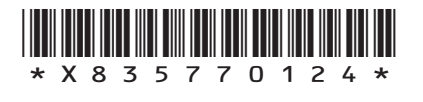